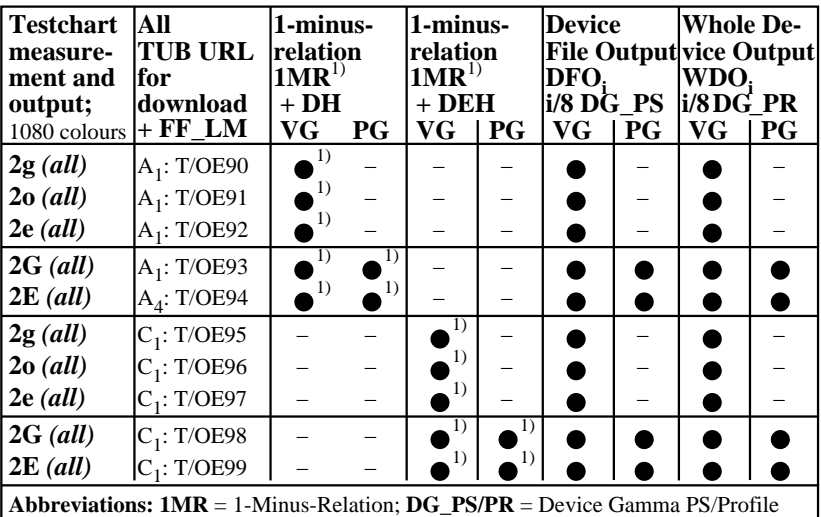

OE470−3N *all = cmy0/000n setcmykcolor, rgb setrgbcolor, w setgray;* **−** = either DH or DEH **VG** = Vector Graphics; **PG** = Pixel Graphics;  $\bullet$  = realized; O = possible; – = no PG  $D(E)H =$  Device (to Elementary) Hue;  $\overline{TUB}$  =  $\overline{T}$  / = http://130.149.60.45/~farbmetrik/ **Remarks:** 1) Realized: *Mac OSX 10/10.1, Adobe FrameMaker 8, Unix, Ghostscript*

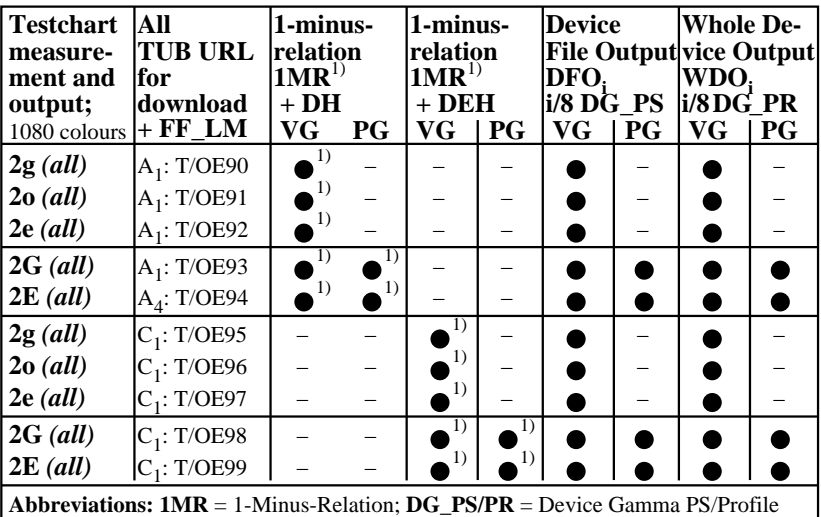

OE470−7N *all = cmy0/000n setcmykcolor, rgb setrgbcolor, w setgray;* **−** = either DH or DEH  $VG = \text{Vector Graphics}; PG = \text{Fixed Graphics}; \triangle = \text{realized}; O = \text{possible}; -\text{true}$  $D(E)H =$  Device (to Elementary) Hue;  $\overline{TUB}$  =  $\overline{T}$  / = http://130.149.60.45/~farbmetrik/ **Remarks:** 1) Realized: *Mac OSX 10/10.1, Adobe FrameMaker 8, Unix, Ghostscript*

```
Frame File PostScript Code for 1-Minus-Relation (1MR)
and line 05 to change setgray to setrgbcolor
and line 09 to change setcmykcolor to setrgbcolor
01 %!PS-Adobe-3.0 EPSF-3.0 YK00L2FF.PS 20110301
02 /1MR-0000 {%BEG procedure 1MR-0000
03 %1MR-Transform of setgray and setcmykcolor to FFM_setrgbcolor
04
05 /setgray {%BEG procedure setgray to setrgbcolor
06 dup dup FFM_setrgbcolor
07 } def %END procedure setgray to setrgbcolor
08
09 /setcmykcolor {%BEG procedure setcmykcolor to setrgbcolor
10 /FFM_k exch def /FFM_y exch def /FFM_m exch def /FFM_c exch def
11 FFM_k 0 eq {1 FFM_c sub 1 FFM_m sub 1 FFM_y sub FFM_setrgbcolor}
12 {1 FFM_k sub dup dup FFM_setrgbcolor} ifelse
13 } def %END procedure setcmykcolor to setrgbcolor
14
15 } def %END procedure 1MR-0000
Remarks:
The FF_PS code includes: /FFM_setrgbcolor {setrgbcolor} bind def
Then setgray and setcmykcolor is changed to standard setrgbcolor
```
OE471−3N

```
Frame File PostScript Code for 1-Minus-Relation (1MR)
and line 05 to change setgray to setrgbcolor
and line 09 to change setcmykcolor to setrgbcolor
01 %!PS-Adobe-3.0 EPSF-3.0 YK00L2FF.PS 20110301
02 /1MR-0000 {%BEG procedure 1MR-0000
03 %1MR-Transform of setgray and setcmykcolor to FFM_setrgbcolor
04
05 /setgray {%BEG procedure setgray to setrgbcolor
06 dup dup FFM_setrgbcolor
07 } def %END procedure setgray to setrgbcolor
08
09 /setcmykcolor {%BEG procedure setcmykcolor to setrgbcolor
10 /FFM_k exch def /FFM_y exch def /FFM_m exch def /FFM_c exch def
11 FFM_k 0 eq {1 FFM_c sub 1 FFM_m sub 1 FFM_y sub FFM_setrgbcolor}
12 {1 FFM_k sub dup dup FFM_setrgbcolor} ifelse
13 } def %END procedure setcmykcolor to setrgbcolor
14
15 } def %END procedure 1MR-0000
Remarks:
The FF_PS code includes: /FFM_setrgbcolor {setrgbcolor} bind def
Then setgray and setcmykcolor is changed to standard setrgbcolor
```
OE471−7N